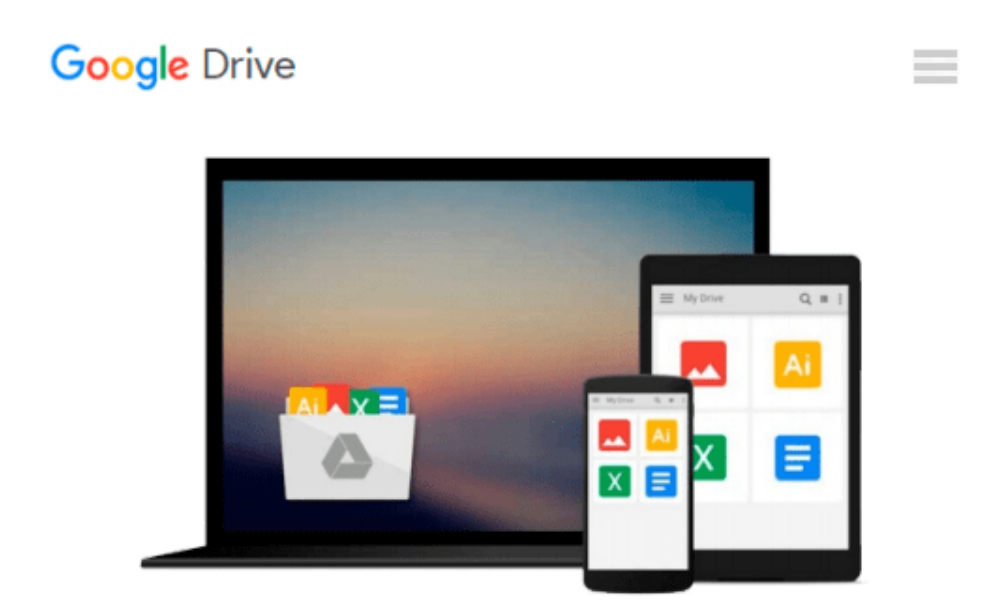

# **Office XP for Dummies: Quick Reference**

*Doug Lowe*

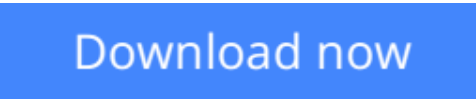

[Click here](http://sapek.club/go/read.php?id=0764508202) if your download doesn"t start automatically

# **Office XP for Dummies: Quick Reference**

Doug Lowe

### **Office XP for Dummies: Quick Reference** Doug Lowe

You certainly get your money's worth with Office XP. In one convenient bundle, you get a world-class word processor (Word 2002), a spreadsheet program (Excel 2002), a presentation program (PowerPoint 2002), an e-mail program (Outlook 2002), and a database program (Access 2002). Plus, you get a grab-bag of other useful programs. What a bargain!

With its plethora of features and commands, you may not know where or how to start using Office XP effectively. With *Office XP For Dummies Quick Reference* in hand, you'll find yourself zipping around in Office XP in no time. This handy guide is right for you if

- You've just upgraded to Office XP
- You currently use one of these versions of Microsoft Office XP: Standard Edition, Small Business Edition, Professional Edition
- You already use Office XP and want to know more about its advanced features
- You want quick, accessible answers to questions about Office XP

Office XP has tried to make your experience among the various Office programs as consistent as possible – from using dialog boxes and toolbars to starting or navigating a program. But you'll still need help getting around in any Office program. Here's a sampling of the quick, "get-in, get-out" information that you'll find in *Office XP For Dummies Quick Reference:*

- Getting a handle on the basics: Spell checking, searching, using the Task Pane
- Word 2002: Creating envelopes and labels, tables and columns, keyboard shortcuts
- Excel 2002: Using Autoformat and Autosum, charts, formatting cells, Pivot Table
- Powerpoint 2002: Working with Animation and color schemes, Photo Album, Slide Show, templates
- Access 2002: Entering data, working in fields, using queries and reports
- Outlook 2002: Managing a calendar, adding and deleting contacts, using e-mail, creating tasks
- The Drawing Toolbar: Using clip art, Autoshapes, diagrams, text boxes

Author Doug Lowe has written more than 50 computer books, including *PowerPoint 2002 For Windows For Dummies, Networking For Dummies (5th Edition),* and *Internet Explorer 5.5 For Dummies,* and he knows how to present boring technostuff in a style that is both entertaining and enlightening.

**L** [Download](http://sapek.club/go/read.php?id=0764508202) [Office XP for Dummies: Quick Reference ...pdf](http://sapek.club/go/read.php?id=0764508202)

**[Read Online](http://sapek.club/go/read.php?id=0764508202)** [Office XP for Dummies: Quick Reference ...pdf](http://sapek.club/go/read.php?id=0764508202)

#### **From reader reviews:**

#### **Thomas Bedwell:**

This book untitled Office XP for Dummies: Quick Reference to be one of several books which best seller in this year, that is because when you read this publication you can get a lot of benefit upon it. You will easily to buy this kind of book in the book retail store or you can order it by way of online. The publisher of this book sells the e-book too. It makes you quickly to read this book, because you can read this book in your Cell phone. So there is no reason to you to past this e-book from your list.

#### **Christine Andrews:**

A lot of people always spent all their free time to vacation or even go to the outside with them loved ones or their friend. Are you aware? Many a lot of people spent many people free time just watching TV, or even playing video games all day long. In order to try to find a new activity that is look different you can read a book. It is really fun for yourself. If you enjoy the book that you read you can spent all day every day to reading a book. The book Office XP for Dummies: Quick Reference it is very good to read. There are a lot of people that recommended this book. These people were enjoying reading this book. When you did not have enough space to bring this book you can buy typically the e-book. You can m0ore very easily to read this book from the smart phone. The price is not to cover but this book provides high quality.

#### **Helene Anderson:**

Are you kind of active person, only have 10 or maybe 15 minute in your day time to upgrading your mind talent or thinking skill also analytical thinking? Then you have problem with the book compared to can satisfy your short space of time to read it because this time you only find e-book that need more time to be examine. Office XP for Dummies: Quick Reference can be your answer mainly because it can be read by you actually who have those short extra time problems.

#### **Gary Games:**

What is your hobby? Have you heard which question when you got college students? We believe that that problem was given by teacher with their students. Many kinds of hobby, Everybody has different hobby. So you know that little person like reading or as examining become their hobby. You need to understand that reading is very important and book as to be the point. Book is important thing to add you knowledge, except your own personal teacher or lecturer. You find good news or update about something by book. Numerous books that can you choose to adopt be your object. One of them is this Office XP for Dummies: Quick Reference.

**Download and Read Online Office XP for Dummies: Quick Reference Doug Lowe #MF8RYGLZBT9**

# **Read Office XP for Dummies: Quick Reference by Doug Lowe for online ebook**

Office XP for Dummies: Quick Reference by Doug Lowe Free PDF d0wnl0ad, audio books, books to read, good books to read, cheap books, good books, online books, books online, book reviews epub, read books online, books to read online, online library, greatbooks to read, PDF best books to read, top books to read Office XP for Dummies: Quick Reference by Doug Lowe books to read online.

### **Online Office XP for Dummies: Quick Reference by Doug Lowe ebook PDF download**

#### **Office XP for Dummies: Quick Reference by Doug Lowe Doc**

**Office XP for Dummies: Quick Reference by Doug Lowe Mobipocket**

**Office XP for Dummies: Quick Reference by Doug Lowe EPub**